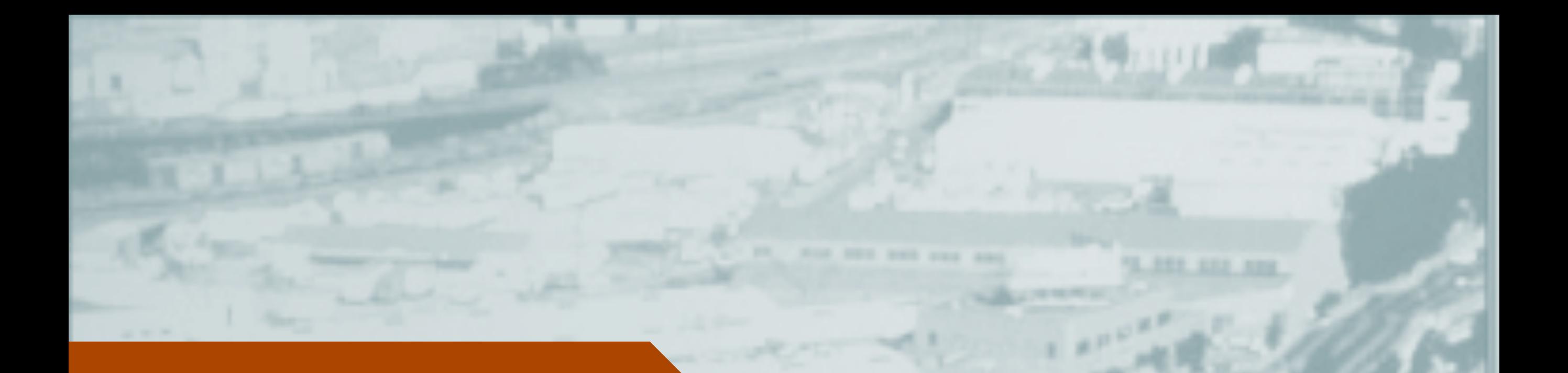

# ShakeMap Software

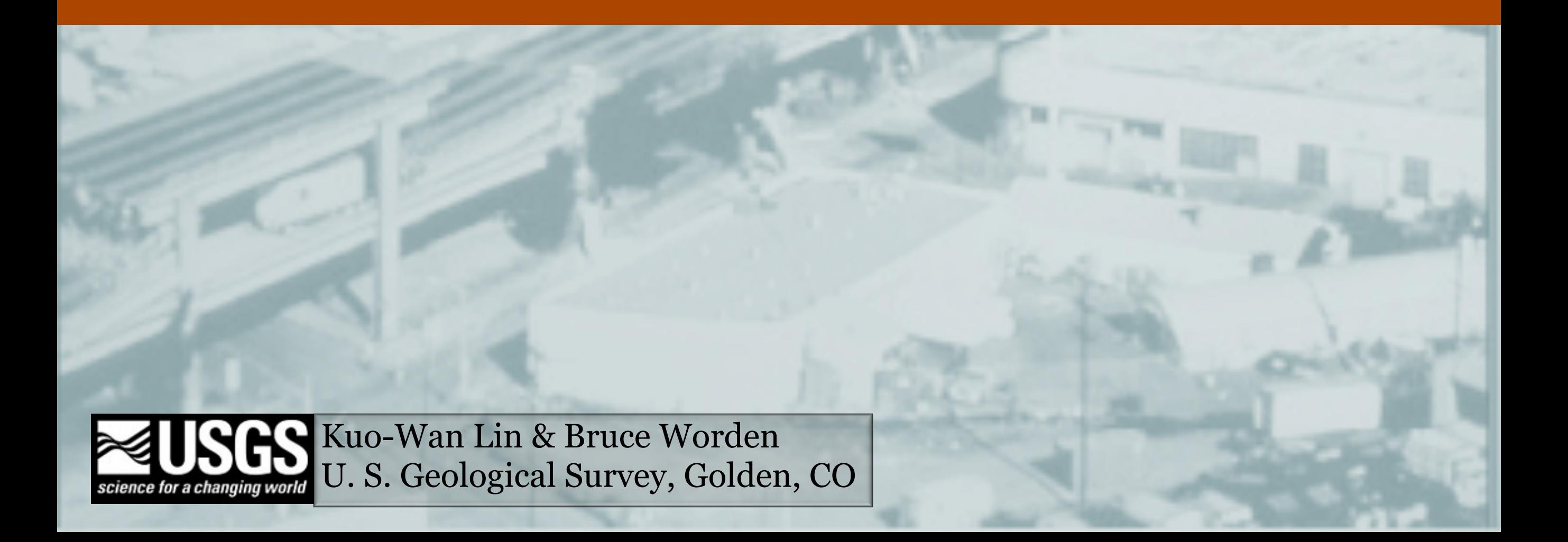

# Software Overview

- Freely available, open-source package
- A collection of modules written in Perl
- Maps are made with the Generic Mapping Tools
- File format is converted using Imagemagick
- Runtime parameters are stored in MySQL
- ShakeMap Version 3.5 released in 2010
- ShakeMap Version 4.0 in planning stages

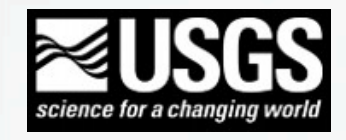

# Operating System

- Should run under most UNIX-like systems (but avoid Ubuntu if possible)
- Current development is done/tested under both Fedora Linux/MacOS X
- Testing under Solaris x86 is contributed by Pete Lombard

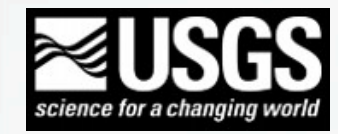

# Perl and Related Modules

- Perl (>5.8.5 and 5.18.0) should work
- Try to manage Perl modules in a consistent way, CPAN or package manager
- A newer version module does not always work better, DBD::mysql is a common offender

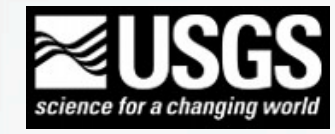

# Generic Mapping Tools (GMT)

- ShakeMap V3.5 supports GMT 4.3, 4.4, and 4.5. GMT 5 is not supported.
- ShakeMap now uses GMT "SI" unit internally instead of "US"
- Don't get tripped by .gmtdefaults file
- NetCDF library is needed to run GMT
- gcc 4.x works well in compiling supporting C programs (dist rrupt, dist rx, and sm nearneighbor) for grind, gcc 3.4.x is not recommended

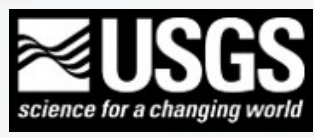

# MySQL Database

- Most versions (4.x, 5.x) should work
- Database administration skills are not required but preferred
- ShakeMap database creation and user privileges
- MariaDB is drop-in replacement on systems that don't support MySQL

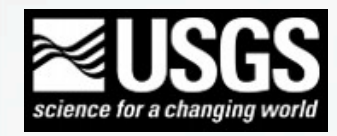

# Database Management

- Interaction with the ShakeMap database is usually not required
- ShakeMap database stores event information and run time parameters
- Working directly with the database usually only needed to
	- –Unlock/delete entries from run away programs
	- –Consolidate run versions and parameters
	- –Remove entries of old/broken events

– Back up database when the contract of the contract of the contract of the contract of the contract of the contract of the contract of the contract of the contract of the contract of the contract of the contract of the co

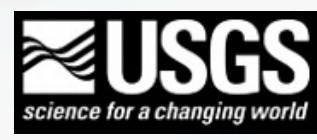

# Other Utilities and Tools

8

- Ghostscript
- Imagemagick/Graphicsmagick convert
- C compiler, make
- Subversion
- USGS Metadata Parser (mp)
- ssh, zip, 3-way "merge"

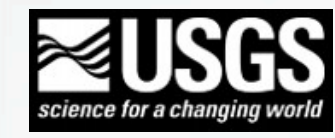

# ShakeMap Installation

- Get Subversion (svn) client if it is not preinstalled
- Use svn to check out the ShakeMap distribution:

svn checkout https://vault.gps.caltech.edu/repos/products/shakemap/tags/release-3.5/ local directory name

- Find SoftwareGuide.pdf in the "doc" directory
- Install necessary programs and Perl modules
- Configure and secure the MySQL database
- Configure the ShakeMap programs

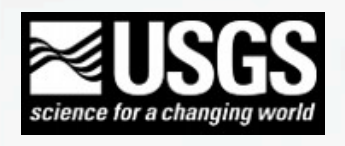

# ShakeMap Installation (cont.)

- Configuration files in "config" directory. Most are self-documenting. Set up "mydb.conf" and configs for relevant programs.
- Install Vs30 grid, topography, roads, cities, etc.
- Subversion is used for future updates and bugfixes – "svn update"
- Developers'/Operators' Mailing List: https://geohazards.usgs.gov/mailman/listinfo/ shake-dev

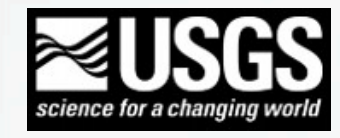

# Customizing ShakeMap

## • Code mod

- –Core scripts and modules, advanced users only
- –GMPE/IPE/GMICE
- -Please submit changes back to us for incorporation in the distribution
- Library mod
	- –Avoid using default filenames when creating custom library files
	- –Topography
	- –Vs30 and site amplification
	- –Station velocity file

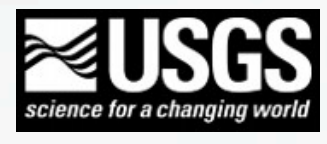

# Customizing ShakeMap

## • Library mod

- –Supplemental GIS components, city, highway, fault...
- –Intensity legend postscript for custom MMI regression relation
- –Product list and templates
- Configuration mod
	- –List of program runs and sequence
	- –Default parameters of run programs
- Importing external data

 $-XML$ , modify existing tools  $12$ 

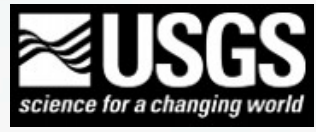

# ShakeMap Directory Structure

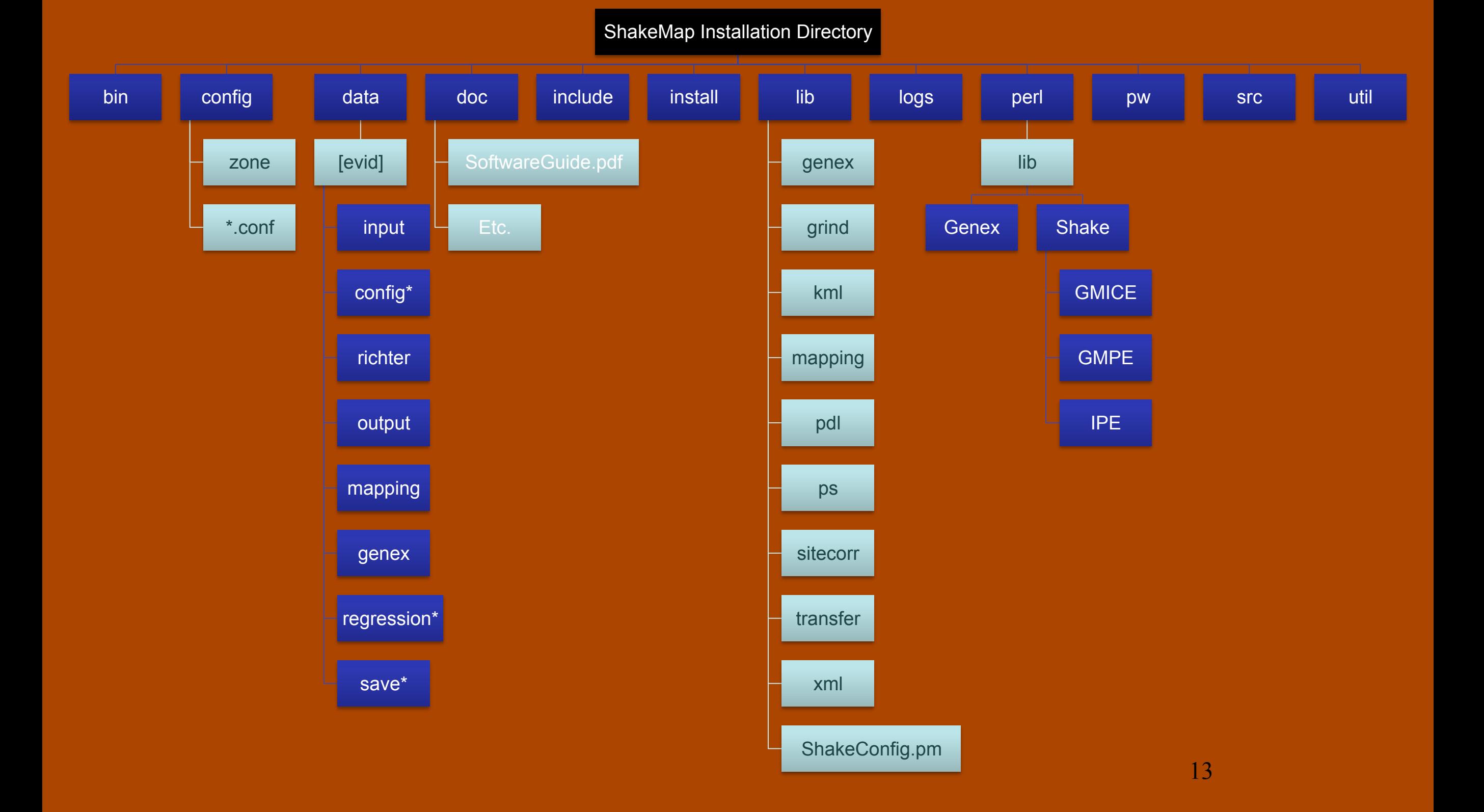

# ShakeMap Run Sequence

retrieve (retrieve.conf) Extract event and ground-motion data and generate XML input grind (grind.conf) Process input ground motion and estimate ground motions in map area mapping (mapping.conf) Create postscript GMT maps of computed ground motions genex (genex.conf) Convert and generate custom product files for export 

# ShakeMap Run Sequence

print (print.conf) Send plots to various printers

> transfer (transfer.conf) Transfer data files to the web, ftp, and push destinations

### setversion

Manipulate version information for an event; save inputs and outputs

shakemail (shakemail.conf) Email ShakeMap info to mailing list

plotregr Plot station ground motion parameters and regression values

# ShakeMap Event Directory

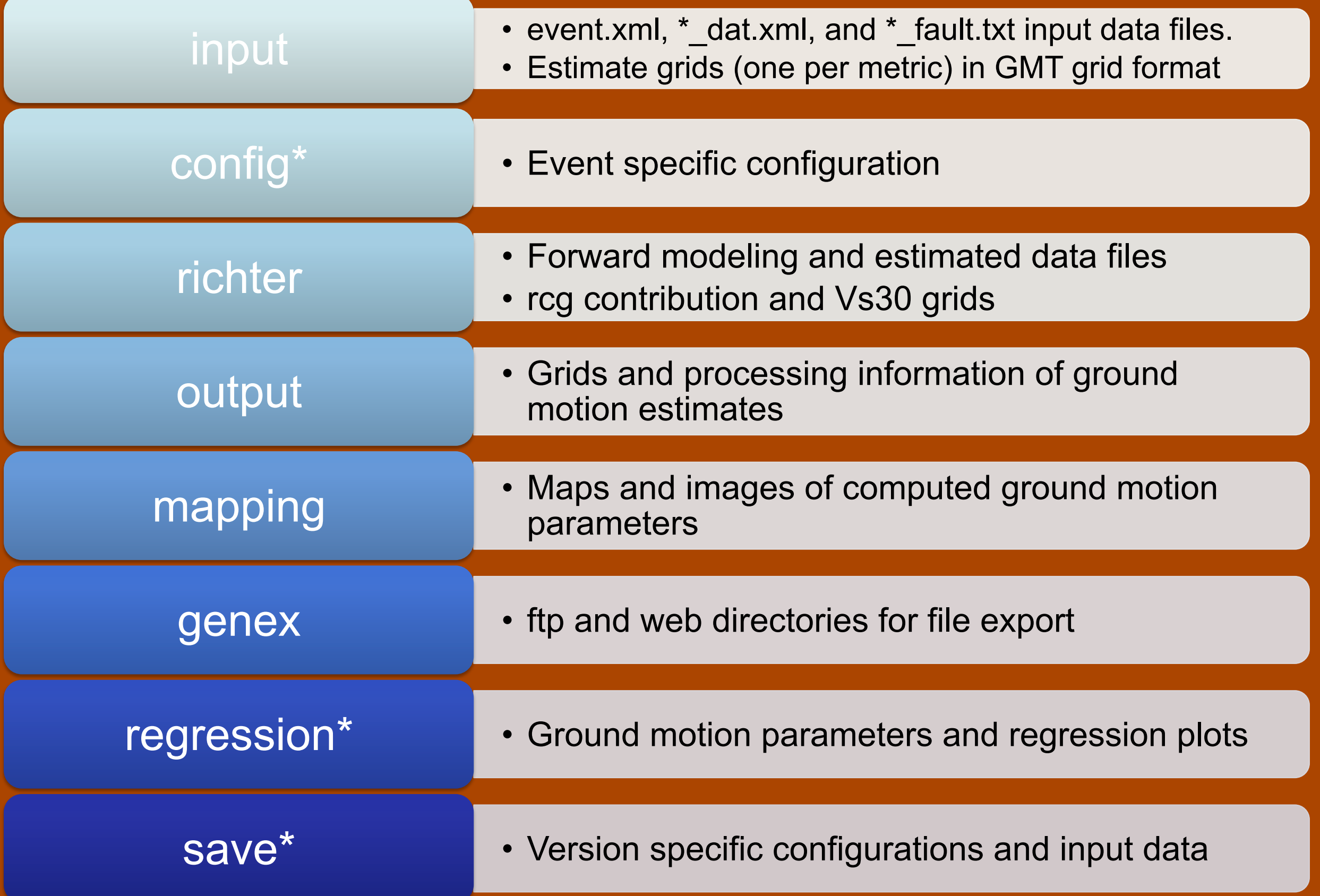

# "mydb.conf"

- Allows ShakeMap programs access to the MySQL database.
- Set up password in "pw/passwords"

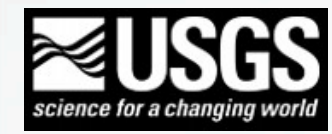

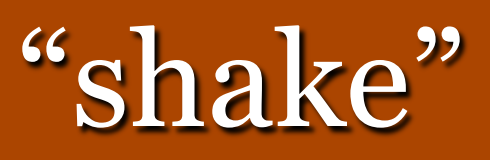

- Wrapper program
	- –Configuration file "shake.conf"
	- –Calls ShakeMap programs in order
	- $-$ Extracts runtime options from configuration ( $1<sup>st</sup>$  run) or database (subsequent runs)
	- –Allows magnitude-dependent options
	- –Configure programs to be run:

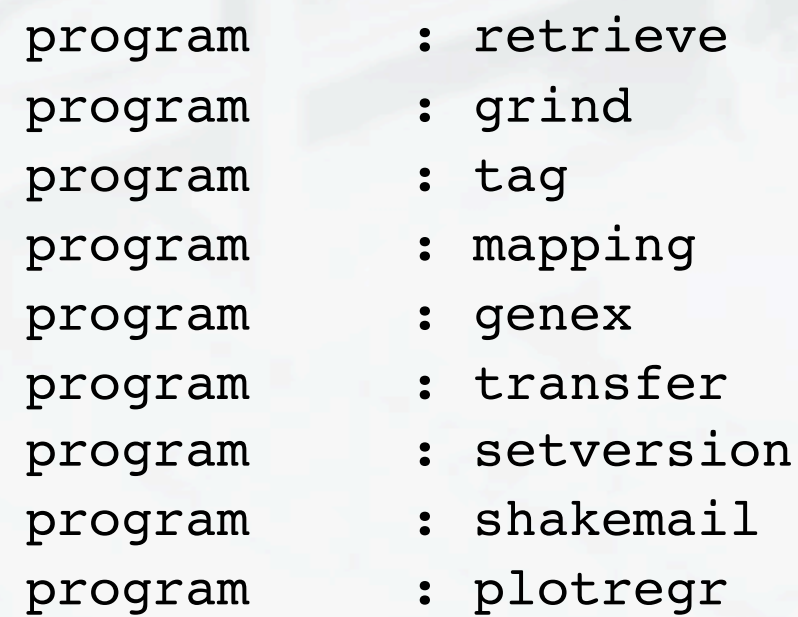

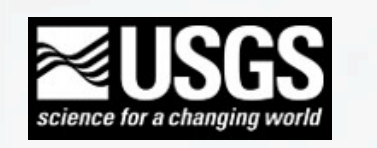

# "shake" (cont.)

#### Set default runtime options:

default flags : retrieve default\_flags : shakemail default flags : print default flags : addon

- 
- default flags : grind -qtm -xml -noforward -boundcheck -verb
- default flags : mapping -timestamp -itopo -tvmap -pgminten
	-
- default flags : genex -zip -metadata -shape shape
	-
- default flags : transfer -www -nofork
	-
- default flags : plotregr -lab dev 6

#### Set magnitude-dependent runtime options:

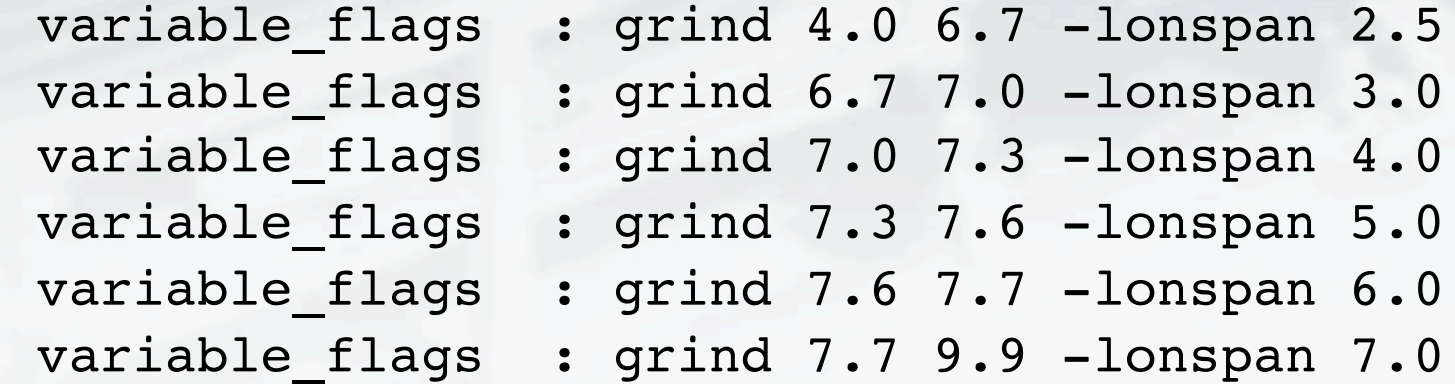

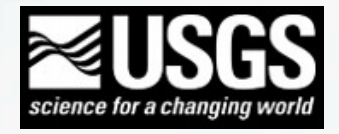

# "shake" (cont.)

- shake.conf flags can be overwritten on the command line
- This provides the user flexibility to change runtime parameters on the fly, without altering the default configuration files
- The last used flags are stored in the mysql database and preserved in future versions of given shakemap ID
- Run programs with "-help" (e.g., "./bin/grind -help") for available flags

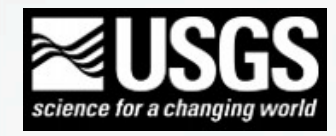

# "shake" (cont.)

#### Run shake -dryrun to see current options:

**[igskcicgltgm037:bin] <21>** ./shake -event Northridge -dryrun

shake started event Northridge at Thu May 21 10:06:10 2015

/Users/cworden/Unix/ShakeMap/trunk/bin/../bin/grind -event Northridge -qtm -xml -noforward -boundcheck -lonspan 3.0 -psa

/Users/cworden/Unix/ShakeMap/trunk/bin/../bin/tag -event Northridge

/Users/cworden/Unix/ShakeMap/trunk/bin/../bin/mapping -event Northridge timestamp -itopo -tvmap -pgminten

/Users/cworden/Unix/ShakeMap/trunk/bin/../bin/genex -event Northridge -zip -metadata -shape shape -shape hazus

/Users/cworden/Unix/ShakeMap/trunk/bin/../bin/transfer -event Northridge www -nofork

/Users/cworden/Unix/ShakeMap/trunk/bin/../bin/setversion -event Northridge -savedata

/Users/cworden/Unix/ShakeMap/trunk/bin/../bin/shakemail -event Northridge

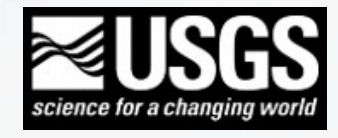

# ShakeMap Run Sequence

retrieve (retrieve.conf) Extract event and ground-motion data and generate XML input grind (grind.conf) Process input ground motion and estimate ground motions in map area mapping (mapping.conf) Create postscript GMT maps of computed ground motions genex (genex.conf) Convert and generate custom product files for export 

# "retrieve"

## Another wrapper program

- -Calls program(s) that populate the event's "input" directory
- $-$ "event.xml" must exist in the event's input directory when retrieve returns or shake will terminate
- $-$ <sup>"\*</sup> dat.xml" file(s) contain peak ground motions and/or intensities (MMI)
- $-$ <sup>"\*</sup> fault.txt" file(s) contain fault coordinates
- $-$ "source.txt" can contain values that override or supplement those found in event.xml

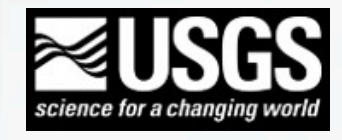

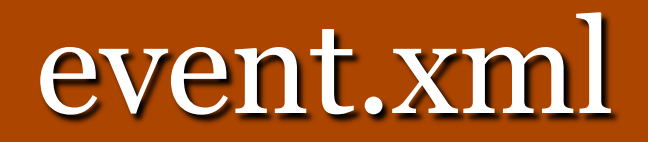

#### <**earthquake**

```
id="200409281715"		
lat="35.761"	lon="-120.307"		
mag="6.0"		
year="2004"	month="09"	day="28"	hour="17"	
minute="15"	second="24"	timezone="GMT"		
depth="0.5"		
type="SS"		
locstring="Parkfield, California" />
```
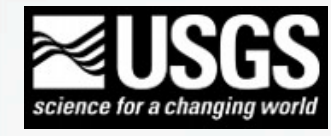

# PGM \* dat.xml

<**station code**="47179" name="Salinas - City Yard" insttype="" lat="36.671001" lon="-121.641998" source="California Geological Survey" **commtype**="DIG" **netid**="CE"> <**comp name**="HNN"> <**pga value**="1.1726" **flag**="0" /> <**pgv value**="1.5960" **flag**="0" /> <**psa03 value**="3.1989" **flag**="0" /> <**psa10 value**="2.4992" **flag**="0" /> <**psa30 value**="0.7997" **flag**="0" /> </**comp**> 

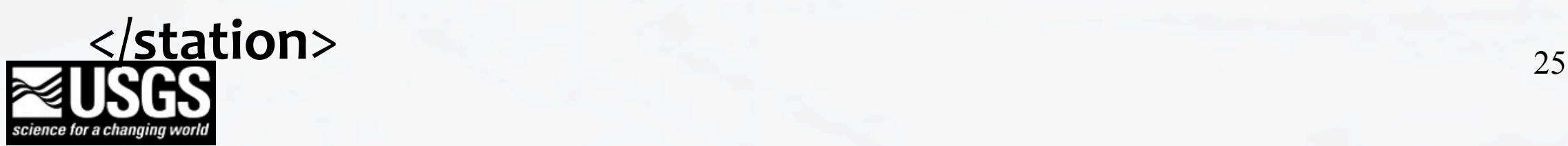

… 

# Intensity \*\_dat.xml

- netid needs to be one of "DYFI", "CIIM", "OBS", or "INTENSITY"
- <**station code**="89101" name="ZIP Code 89101 Las Vegas (Intensity II, 3 responses)" insttype="USGS (Did You Feel It?)" **lat**="36.172607854" **lon**="-115.122034043" **source**="USGS (Did You Feel It?)" netid="DYFI" commtype="USGS (Did You Feel It?)" **intensity**="2.0">
- <**comp name**="Intensity Questionnaire">

```
<acc	value="0.3"	/>
```

```
<vel	value="0.2"	/>
```

```
</comp>
```
</**station**> 

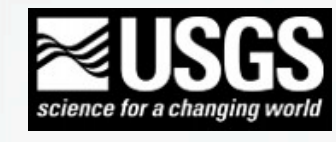

# ShakeMap Run Sequence

retrieve (retrieve.conf) Extract event and ground-motion data and generate XML input grind (grind.conf) Process input ground motion and estimate ground motions in map area mapping (mapping.conf) Create postscript GMT maps of computed ground motions genex (genex.conf) Convert and generate custom product files for export 

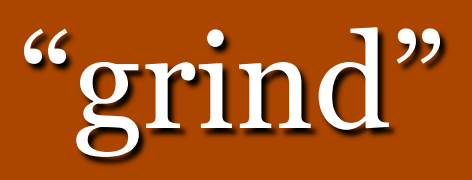

- Processes input files to create interpolated grids of ground motion parameters
- Places products in the "output" directory (some files into "richter" as well)
- "grind.conf" allows operator to specify GMPE, IPE, GMICE, Vs30 file, bias factors, map size, resolution, etc.

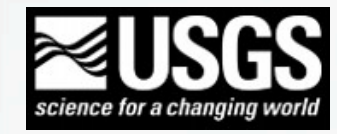

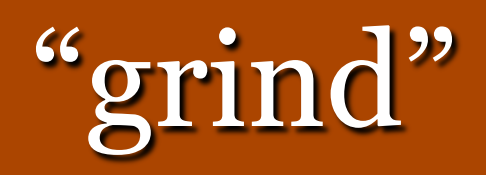

# "input"

- event.xml
- \*\_dat.xml
- \* fault.xml

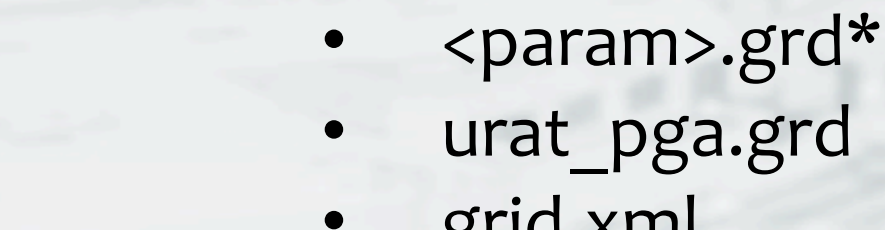

• grid.xml • rock\_grid.xml

"output"

- uncertainty.xml
- stationlist.xml
- info.xml

## "richter"

- flagged stations.txt
- misc. files for internal processes

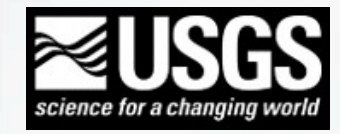

 $*$ "<param>" = PGA, PGV, PSA03, etc.

# info.xml

- ShakeMap summary file
- Quality control tool
	- –Input data
	- –Processing parameters
	- –Output products and quality measures
- The content will likely be expanded in the future

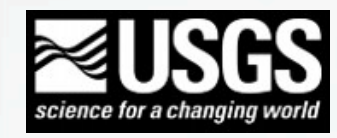

# info.xml

**<info evid="Northridge" tags="…">** 

<tag name="ShakeMap revision" value="3.5.1388" desc="ShakeMap source code revision number" /> <tag name="grind \time" value="Mon May 18 16:15:38 PDT 2015" desc="Start time for event processing" /> <tag name="datafiles" value="dyfi dat.xml,hist dat.xml" desc="List of input files" /> <tag name="src\_mech" value="RS" desc="Source mechanism (based on gmpe)" /> <tag name="faultfiles" value="northridge\_fault.txt" desc="Fault file(s)" /> <tag name="fault\_ref" value="" desc="Fault reference(s)" /> <tag name="Vs30default" value="686" desc="Default Vs30 for 'rock' (m/s)" /> <tag name="directivity" value="no" desc="Directivity applied (yes|no)" /> <tag name="median dist" value="no" desc="Median distance used" /> <tag name="map bound" value="-120.035700/-117.035700/32.972500/35.447500" desc="Boundary of event map" />  **<tag name="latspan" value="2.481" desc="latitude span" />**  <tag name="lonspan" value="3.0" desc="longitude span" /> <tag name="liratio" value="0.827" desc="latspan/lonspan ratio" /> <tag name="x\_grid\_interval" value="0.0083333333333333333" desc="Grid spacing in longitude (degrees)" /> <tag name="y\_grid interval" value="0.008333333333333333" desc="Grid spacing in latitude (degrees)" />  **<tag name="site\_correction" value="Borcherdt table" desc="Site correction applied (none|disabled|Borcherdt table| old-style Borcherdt table|GMPE native" /> <tag name="sitecorr\_table" value="/Users/cworden/Unix/ShakeMap/trunk/bin/../lib/sitecorr/Borcherdt94.dat"**  desc="Borcherdt site amplification table" /> <tag name="sitecorr\_source" value="/Users/cworden/Unix/ShakeMap/trunk/bin/../lib/sitecorr/global\_vs30.grd" desc="Vs30 site file|"from topography"" /> <tag name="pgm2mi" value="Shake::GMICE::Wald99 - Wald, et al.; 1999" desc="Ground Motion/Intensity Conversion Equation" />

- <tag name="miscale" value="scale\_wald99.ps" desc="Intensity Scale" />
- <tag name="mi2pgm" value="Shake::GMICE::Wald99 Wald, et al.; 1999" desc="Inverse Ground Motion/Intensity **Conversion Equation"** />
- <tag name="GMPE" value="Shake::GMPE::BA08" desc="GMPE type" />

# info.xml (cont.)

<tag name="gmroi" value="10k" desc="Ground motion radius of influence (km)" /> <tag name="gmdecay" value="0.5" desc="Ground motion influence decay (fraction of gmroi)" /> <tag name="bias log amp" value="yes" desc="Used log amp to compute bias?" /> <tag name="bias norm" value="l1" desc="Norm of the bias (l1|l2)" /> <tag name="bias max range" value="120" desc="Max distance to include station in bias (km)" /> <tag name="bias\_min\_stations" value="6" desc="Min # of stations necessary to compute bias" /> **stag name="bias max mag" value="7.7" desc="Max magnitude to compute bias" /> <tag** name="bias max bias" value="2.0" desc="Max allowed bias" />  $\alpha$  <tag name="bias min bias" value="-2.0" desc="Min allowed bias" />  **<tag name="outlier deviation level" value="6" desc="Outlier level (# of std dev" />** <tag name="outlier max mag" value="7.0" desc="Maximum magnitude to flag outliers" />  **<tag name="bias" value="0.49 0.04 0.00 0.25 -0.03 " desc="magnitude bias (pga pgv psa03 psa10 psa30 )" />**  <tag name="total flagged pgm" value="0" desc="Number of stations flagged for PGM bias" /> <tag name="mmi\_sitecorr\_table" value="/Users/cworden/Unix/ShakeMap/trunk/bin/../data/Northridge/output/ 1jPdv03qol.grd" desc="MMI site amplification table" /> <tag name="IPE" value="Shake::IPE::DefaultIPE" desc="IPE type" /> <tag name="iroi" value="10k" desc="Intensity observation radius of influence (km)" /> <tag name="idecay" value="0.5" desc="Intensity observation influence decay (fraction of iroi)" /> <tag name="total\_flagged\_mi" value="0" desc="Number of stations flagged for intensity bias" /> **<tag** name="mi bias" value="0.25" desc="magnitude bias for Intensity" /> <tag name="pga\_max\_grid" value="84.58" desc="Max value of pga in grid" /> <tag name="pgv\_max\_grid" value="133.55" desc="Max value of pgv in grid" /> <tag name="mi max grid" value="9.51" desc="Max value of mi in grid" /> <tag name="psa03 max grid" value="225.06" desc="Max value of psa03 in grid" /> <tag name="psa10 max grid" value="156.82" desc="Max value of psa10 in grid" /> <tag name="psa30 max grid" value="39.82" desc="Max value of psa30 in grid" /> <tag name="pga max" value="84.58" desc="Max value of pga on land" /> **<tag** name="pgv max" value="133.55" desc="Max value of pgv on land" />

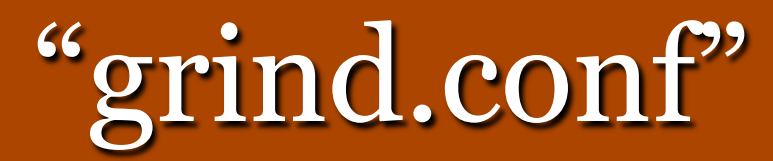

## • Format for definition of GMPEs:

gmpe : gmpe-module min-mag max-mag [depth-min depth-mag]

## • Example definition of multiple GMPEs:

gmpe: CY08 SMM CCal 0.0 5.3 0 9999

gmpe: CY08 5.3 7.7 0 22

gmpe: Youngs97\_interface 7.7 9.9 0 22

gmpe: Youngs97\_intraslab 5.3 7.2 22 50

gmpe: Youngs97\_interface 7.2 9.9 22 50

gmpe: Youngs97\_intraslab 5.3 9.9 50 9999

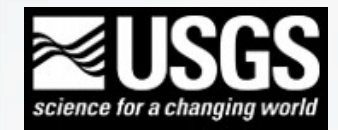

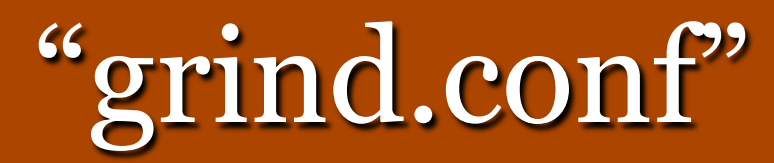

## Available GMPEs:

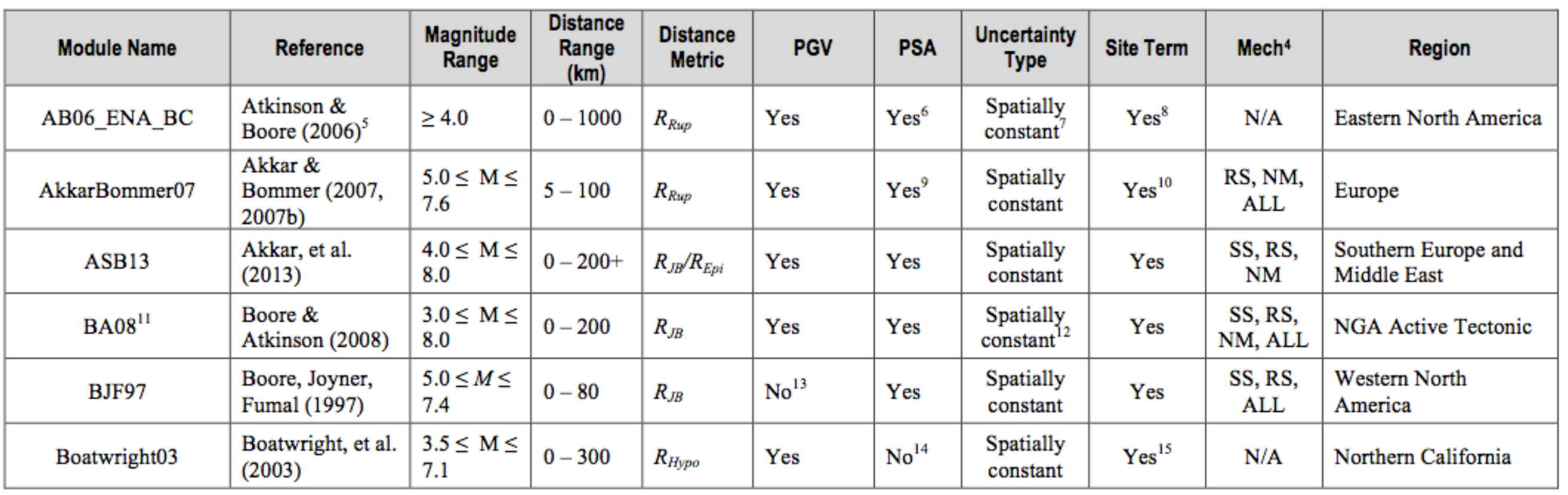

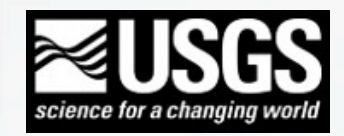

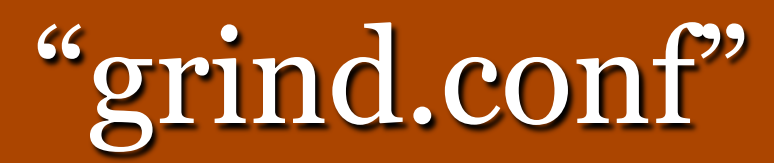

# Available GMPEs (page 2):

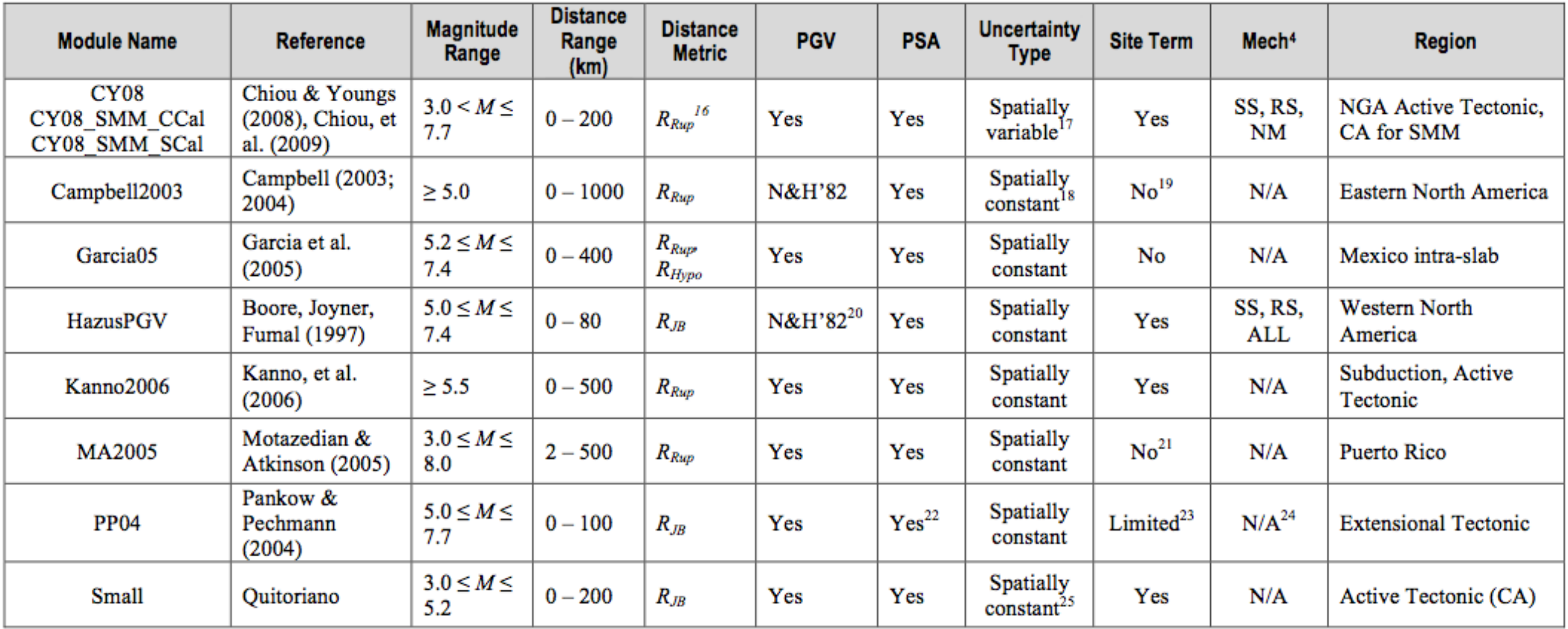

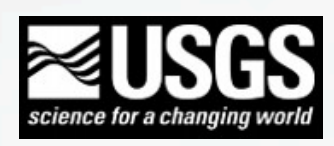

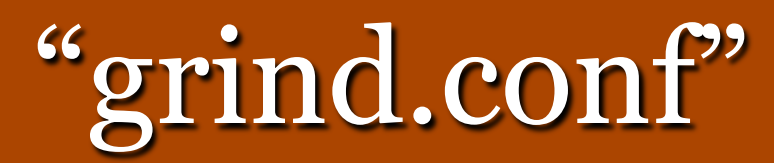

# Available GMPEs (page 3):

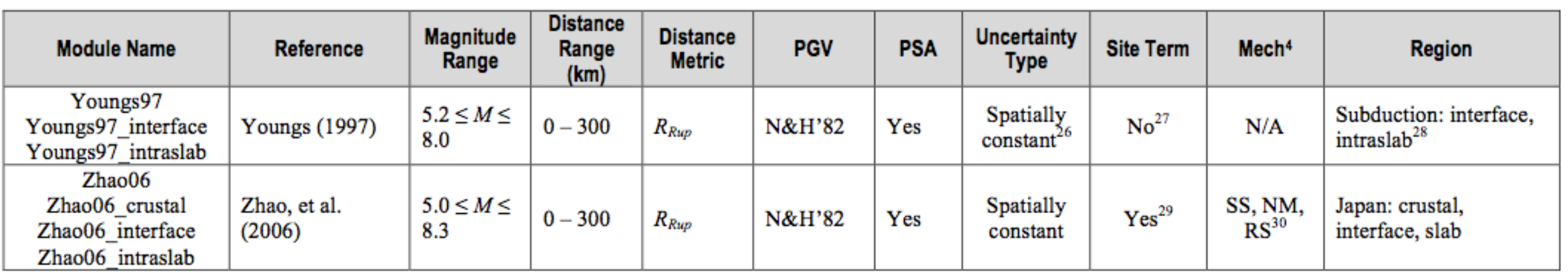

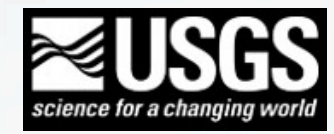

# ShakeMap Run Sequence

retrieve (retrieve.conf) Extract event and ground-motion data and generate XML input grind (grind.conf) Process input ground motion and estimate ground motions in map area mapping (mapping.conf) Create postscript GMT maps of computed ground motions genex (genex.conf) Convert and generate custom product files for export 

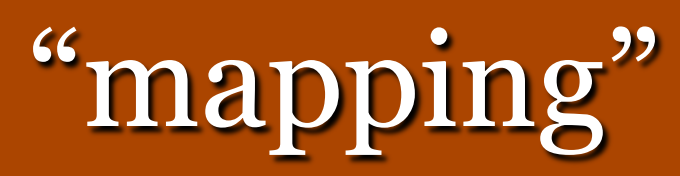

 $35'$ 

 $34.5$ 

 $34'$ 

 $33.5'$ 

33'

 $-120$ 

Map Ver

 $-119'$ 

PEAK ACC (%g) <0.1 0.5 2.4 6.7 13

 $H-H$ 

d 2015-05-21 07:43:22 AM PDT

 $-118$ 

 $44$ 

 $83 \t > 156$ 

24

## "output"

• <param>.grd

# "mapping"

- <param>.ps
- ii\_overlay.ps
- tvmap.ps

USGS Peak Accel. Map (in %g) : Northridge Jan 17, 1994 04:30:55 AM PST M 6.7 N34.21 W118.54 Depth: 18.0km ID:Northridge

cont\_<param>.xyz

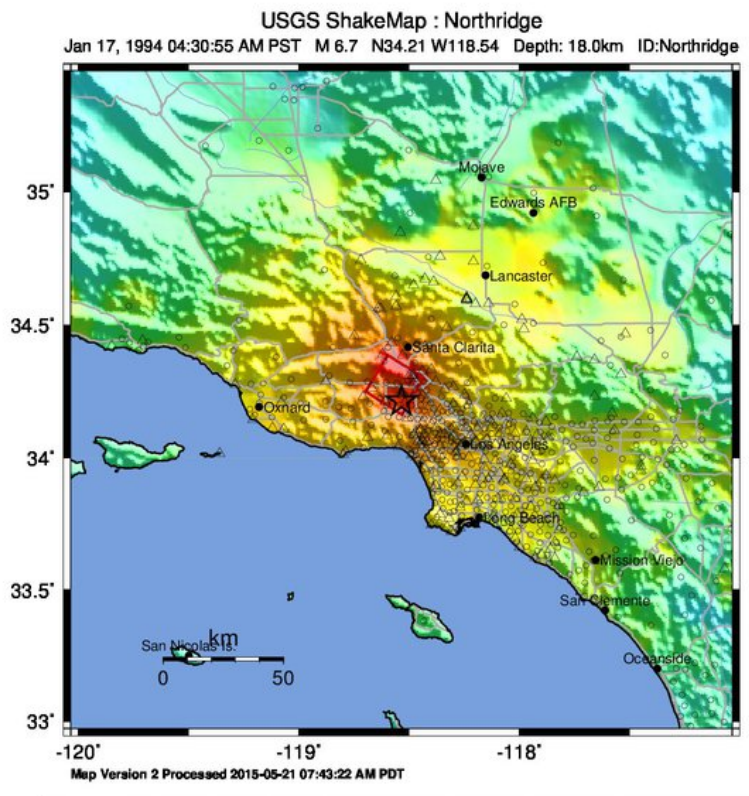

Light Moderate Strong Very strong Not felt Weak Severe Violent Extrem Very light Light Very Hea none none Moderate Heavy 83 PEAK ACC (%g  $-0.1$  $0.5$  $2.4$ 6.7  $13$  $24$ 44  $>156$  $| 0.07$  $0.4$  $1.9$ 5.8  $11$  $22$  $43$ 83  $>160$  $H-H$  $VII$  $\blacksquare$  $\mathbf{v}$  $VI$ 

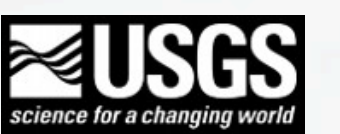

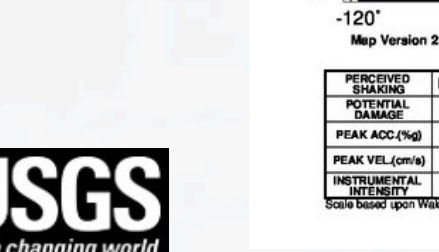

38

# ShakeMap Run Sequence

retrieve (retrieve.conf) Extract event and ground-motion data and generate XML input grind (grind.conf) Process input ground motion and estimate ground motions in map area mapping (mapping.conf) Create postscript GMT maps of computed ground motions genex (genex.conf) Convert and generate custom product files for export 

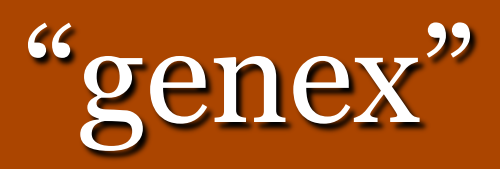

## "genex"  $\rightarrow$  GENerate EXport

- $*$ .jpg (or .png) • \*.ps.zip
- cont \*.xyz extending the cont <param>.json
	- cont <param>.kmz

\*.grd

\*.ps

**GIS Files** 

- shape.zip
- hazus.zip
- raster.zip
- KML/KMZ for Google Earth

stationlist, fault contours, intensity overlay, etc.

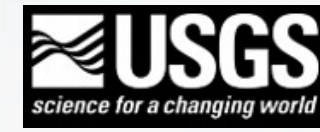

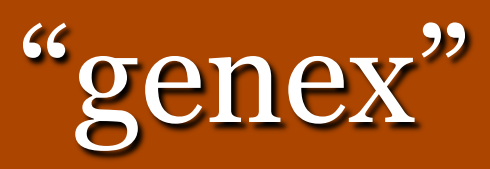

- genex also produces the web pages.
- Other products include:
	- $-Metadata$  in text, HTML, and XML
	- **-Stationlist in GeoJSON**
	- –Compressed (zip) grid XML files

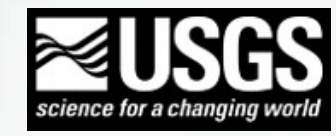

# ShakeMap Run Sequence

print (print.conf) Send plots to various printers

> transfer (transfer.conf) Transfer data files to the web, ftp, and push destinations

### setversion

Manipulate version information for an event; save inputs and outputs

shakemail (shakemail.conf) Email ShakeMap info to mailing list

plotregr Plot station ground motion parameters and regression values

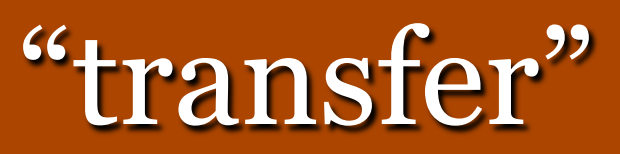

transfer moves ShakeMap products to other directories and other machines

- Protocols include:
	- –FTP
	- –cp/rcp/scp
	- –rsync
	- –PDL
- Can push individual files or entire directory
- Pushes web pages to web server

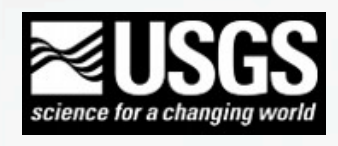

# ShakeMap Run Sequence

print (print.conf) Send plots to various printers

> transfer (transfer.conf) Transfer data files to the web, ftp, and push destinations

### setversion

Manipulate version information for an event; save inputs and outputs

shakemail (shakemail.conf) Email ShakeMap info to mailing list

plotregr Plot station ground motion parameters and regression values

# Processing-Related Products

#### **Standard deviation plots for PGA GMPE Plots with "plotregr"**

USGS Peak Acceleration (in %g) Epicenter: Parkfield, California Tue Sep 28, 2004 11:15:24 AM MDT M 6.0 N35.76 W120.31 Depth: 0.5km ID:200409281715

Distance, km

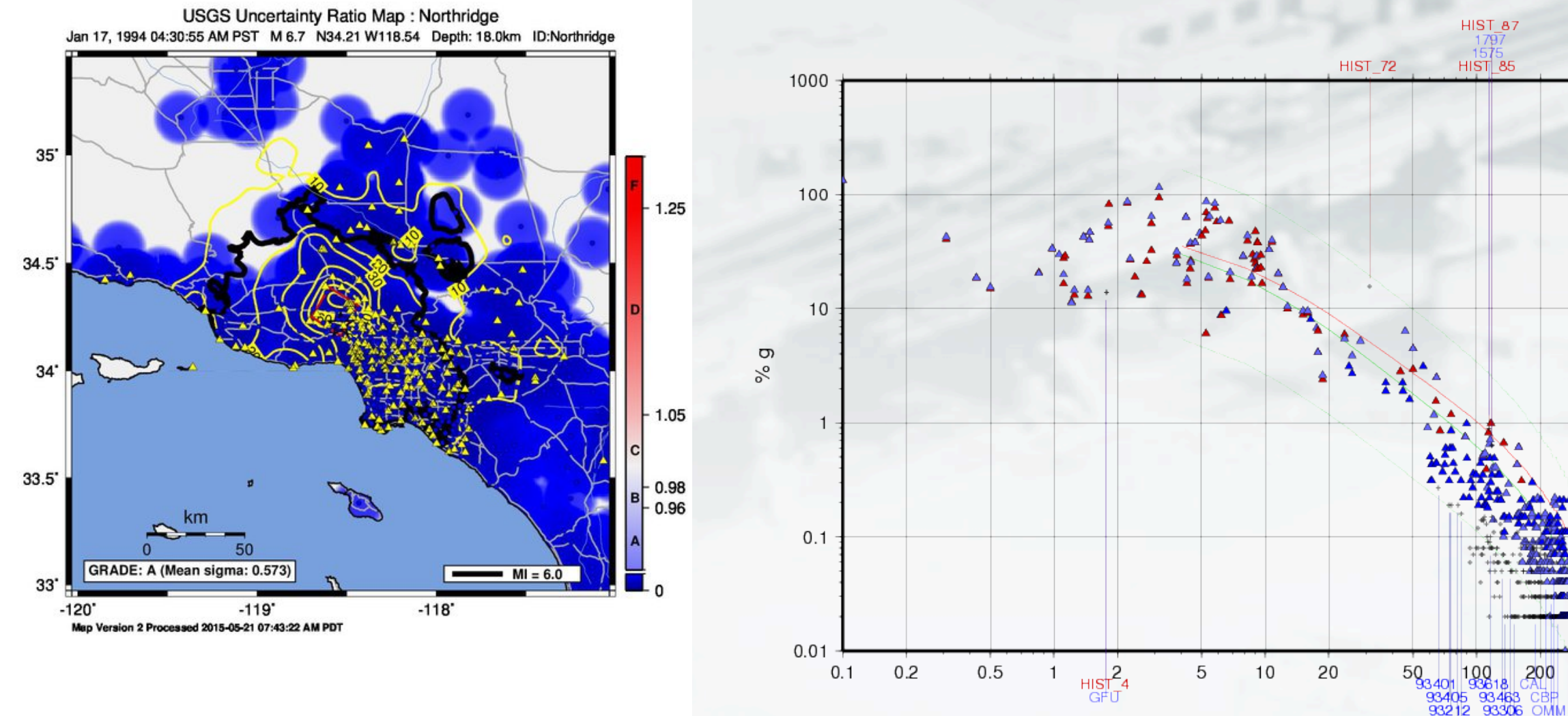

JGR

# Processing-Related Products

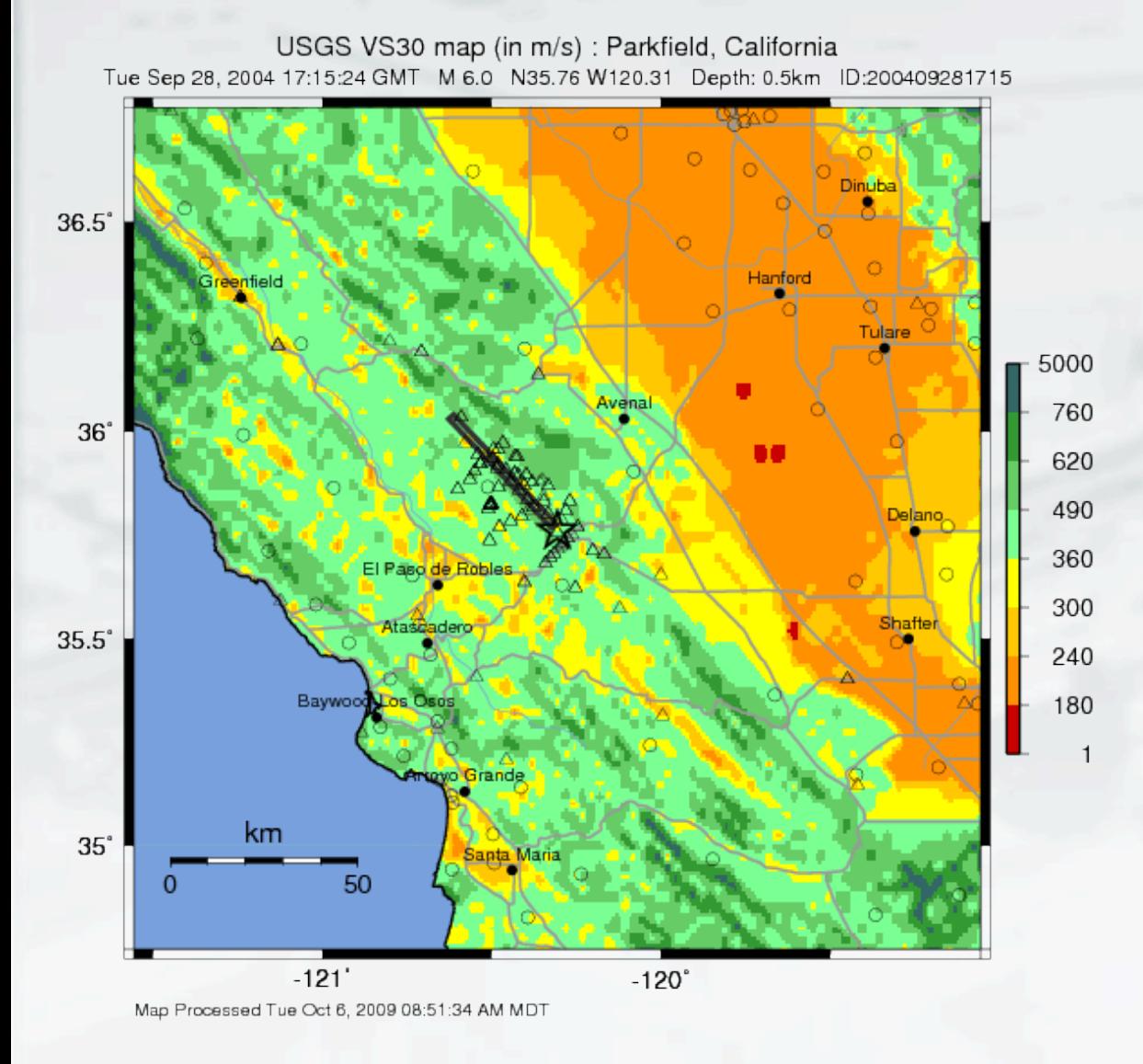

#### Vs30 plot with plot\_vs30 **blot and a set of the Relative contribution grids with "grind -rcg" and Figures**

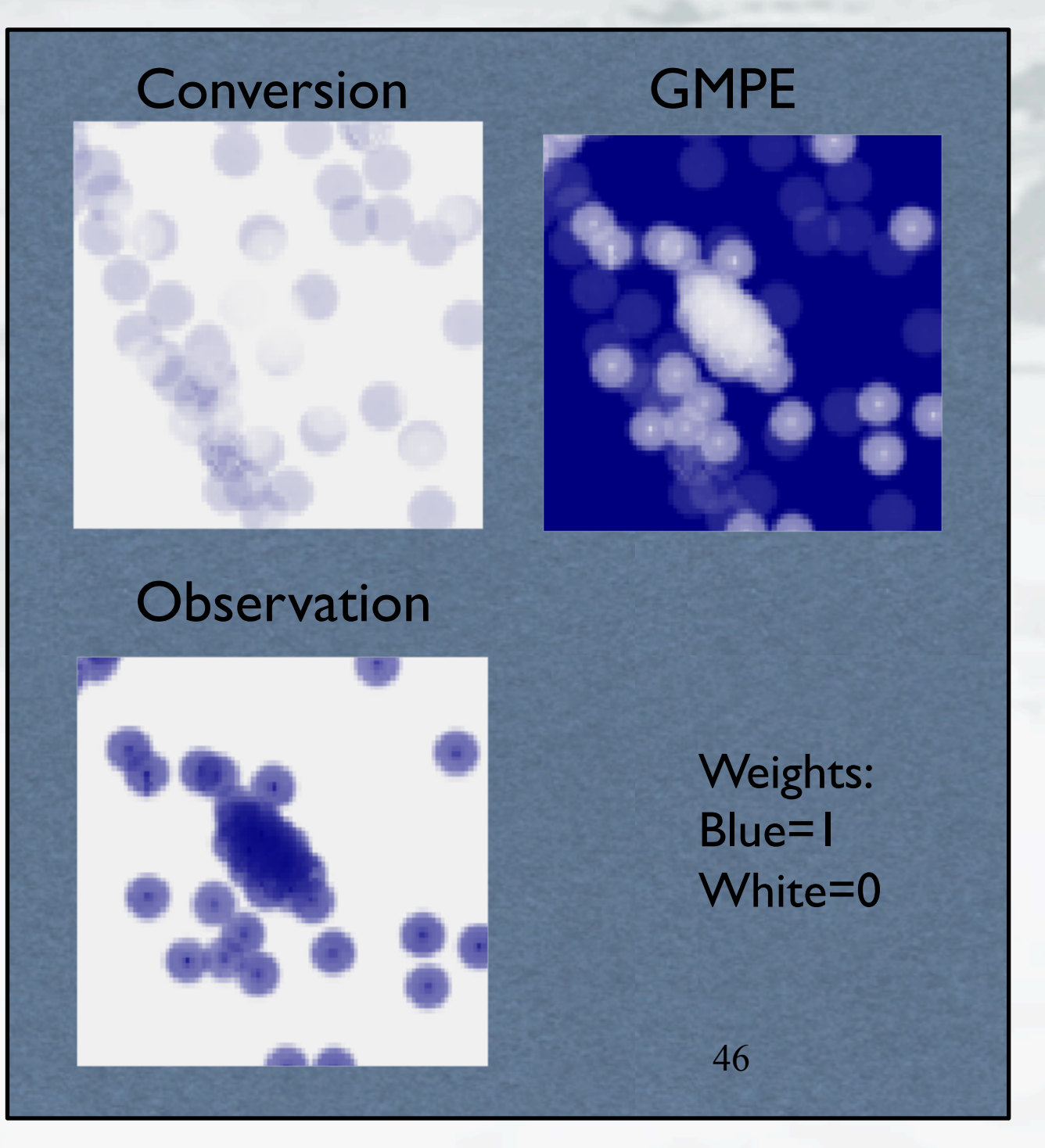

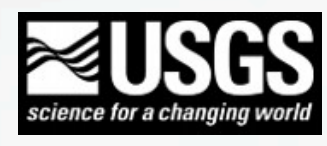

# Scenario ShakeMap

- Create "<shake\_home>/data/<evid\_se>/ directory
- Populate the "input" directory with
	- –"event.xml"
	- –"\*\_dat.xml"
	- –"\_fault.txt"
- Optionally provide ground motion estimates as GMT .grd files ("<param> estimates.grd" and "<param> sd.grd")

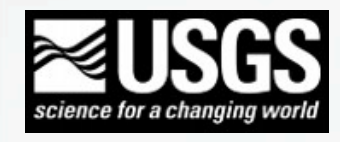

# Adding Finite Faults

- Addition of finite faults can greatly improve the quality of ShakeMap outputs
- Finite faults can be defined in a simple file, such as:
	- Filename is: *<event id>/input/<fault name>\_fault.txt*
	- Finitefaults have a  $3^{rd}$  dimension (e.g., a dipping plane)
	- The format of the fault file is a polygon defined as: <lat> <lon> <depth> :

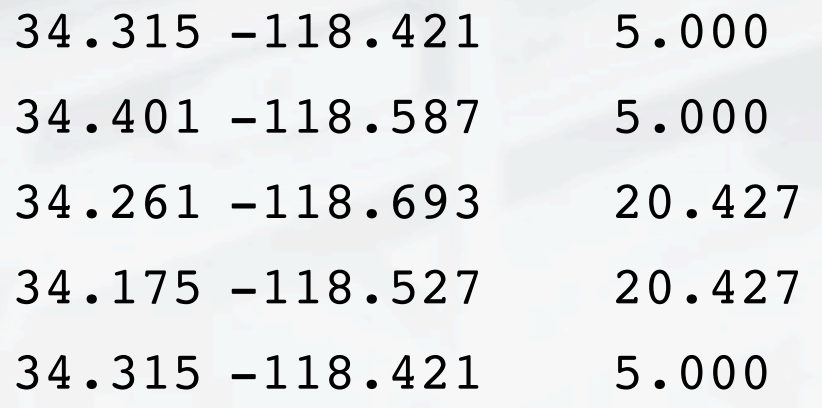

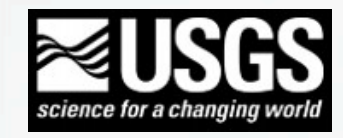

# Advanced Topics

- "zone config" allows for region-specific config files, zoneconfig2 goes even further
- Automating processing with "queue"
- Customizing programs in src/xml to produce ShakeMap input XML from user's source data
- Versioning

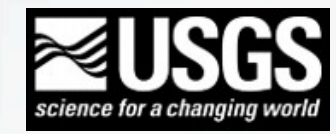

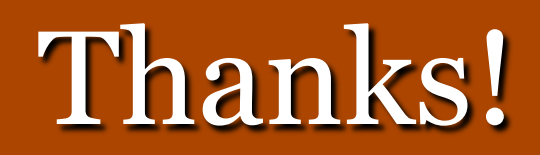

# Email: cbworden@usgs.gov

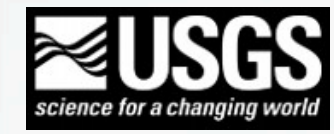